### МИНИСТЕРСТВО НАУКИ И ВЫСШЕГО ОБРАЗОВАНИЯ РОССИЙСКОЙ ФЕДЕРАЦИИ

НАЦИОНАЛЬНЫЙ ИССЛЕДОВАТЕЛЬСКИЙ УНИВЕРСИТЕТ «МЭИ»

**Подготовка к прохождению теоретического этапа Московского конкурса межпредметных навыков и знаний «Интеллектуальный мегаполис. Потенциал» (номинация «Кадетский класс», направления МЧС, ВКС, СВ, ПВО, РВСН, ВМФ, задания №№ 1, 4, 5, 6, 8, 9)**

Методические рекомендации для учащихся предпрофессиональных классов и учителей профильных предметов (физика, математика, информатика)

Утверждено Факультетом довузовской подготовки

Москва 2023 год

#### **МЕТОДИЧЕСКИЕ РЕКОМЕНДАЦИИ**

## **по решению заданий №№1 и 4 по предмету «Физика» в рамках теоретического этапа Московского конкурса межпредметных навыков и знаний «Интеллектуальный мегаполис. Потенциал», номинация «Кадетский класс», направления МЧС, ВКС, СВ, ПВО, РВСН, ВМФ**

Методические рекомендации по использованию демонстрационных материалов и проведению теоретического этапа Московского конкурса межпредметных навыков и знаний «Интеллектуальный мегаполис. Потенциал» в номинации «Кадетский класс» (далее – Конкурс) предназначены для участников Конкурса и учителей, ведущих профильную подготовку учащихся предпрофессиональных классов, с целью разъяснения хода решения заданий демонстрационного варианта по предмету «Физика», возможных трудностей при подготовке к Конкурсу, типичных ошибок, методики оценки.

Теоретический этап Конкурса проводится в форме компьютерного тестирования. Во время выполнения работы разрешается использовать непрограммируемый калькулятор, таблицу физических величин. В контрольно-измерительных материалах используются задания базового и повышенного уровня сложности, с выбором одного ответа из нескольких предложенных и с кратким ответом. Уровень сложности заданий требует от исполнителя следующих привитых умений:

анализировать и выдвигать предположения;

составлять уравнения по текстовым формулировкам;

 характеризовать свойства тел, физические явления и процессы, используя физические законы;

 выявлять недостающие или избыточные данные в условии задач, обосновывать выбор метода решения задачи, необходимых законов и формул;

 решать расчётные задачи, выбирая адекватную физическую модель с использованием законов и формул, связывающих физические величины;

- выбирать рациональный способ решения задачи;

- решать алгебраические уравнения и системы;

- последовательно выполнять этапы решения задачи повышенной трудности;

- определять размерность физической величины, полученной при решении задачи;

- анализировать полученный результат.

Предложенные в демонстрационном варианте физические задачи имеют следующие усложнения:

- использование понятий и законов из разделов физики и математики, что делает эти задачи комбинированными и привносит в них межпредметную и прикладную направленность;

- преобразование физических единиц величин  $\bf{B}$ единицы международной системы СИ и в кратные величины с учётом приставок и множителей;

- применение многоступенчатых алгебраических преобразований с последующим вычислением физических величин.

Рекомендуемый алгоритм решения задач:

1. Чтение условия задачи не менее двух раз. Первое – ознакомительное, второе и последующие (при необходимости) - для выяснения конкретных деталей описанного события, составления или изучения рисунка (схемы) и краткой записи условия с переводом значений всех величин в систему СИ.

2. Проникновение в суть рассматриваемого в условии физического явления: выяснение физической теории, описывающей явление, конкретных законов и принципов, основных формул, охватывающих известные и неизвестные величины, приведённые в условии, и физические константы.

3. Установление физической связи между приведёнными в условии известными и неизвестными величинами посредством системы уравнений, учитывая общее требование: количество уравнений в системе должно быть не меньше общего числа неизвестных физических величин в ней.

4. Решение системы уравнений и получение конечной формулы, выражающей искомую неизвестную величину через известные величины, указанные в условии, и физические константы.

5. Проверка единиц измерения искомой неизвестной величины по полученной формуле с целью проверки правильности полученной формулы.

6. Выполнение численных расчётов, приведение полученного результата к требуемому по условию задачи формату (единицы измерения, способ и разряд округления, и т. п.) и проверка полученного значения.

При краткой записи условия задания необходимо сразу же выяснить размерность физических величин, перевести их в систему СИ. Иногда при решении задания не требуется краткой записи условия задачи, но это создаст трудности в построении математической модели физической ситуации задачи. Поэтому рекомендуется записывать «Дано» подробно и проводить анализ текста задания, корректный перевод текстовой формы условия физической задачи в математическую форму, правильное указание размерностей физических величин. Если задание решается в общем виде, то последний пункт рекомендаций по записи «Дано» допускается пропустить.

Далее идёт самый сложный этап - построение физической модели ситуации задачи. В физической модели отражается основная идея задания. В большинстве задач из разных разделов физики обязательным является графическое изображение физической ситуации, схематическое или описанной в условии задачи. В предлагаемых заданиях эта модель имеет вид тела (материальной точки), указываются центр масс тела (тел), точки (место) приложения и направления всех физических сил, направления их движения (поступательного и вращательного). Если схема предложена условием задачи, то все усилия должны быть направлены на её анализ с целью построения физической модели (выбора адекватных уравнений).

В результате анализа физической модели необходимо записать базовые формулы физических понятий и законы, которые планируется использовать. Нужно описать каждую вновь вводимую переменную (известную или

неизвестную) и указать, какой буквой она обозначается. Участнику должен быть понятен смысл всех физических величин. Особенно это касается тех, которые обозначаются одинаковыми греческими или латинскими буквами (время и температура, электрический заряд и количество теплоты и т. п.). Необходимо их чёткое разграничение для верного подсчёта известных и неизвестных физических величин в задании. При описании решения должны указываться названия всех законов и границы, в которых они применяются. Важно правильно указать связи между законами, проиллюстрировать каждую связь математическими уравнениями. После построения замкнутой системы алгебраических уравнений в явном или неявном виде математическая модель решения задачи считается построенной. При этом, знак системы уравнений учащиеся могут не ставить. Нужно чёткое осознание, что число уравнений должно быть равно числу неизвестных физических величин.

В дальнейшем решение задачи предполагает работу с алгебраическими уравнениями. На первое место в этом случае ставится знание математических формул, умение их преобразовывать, т. е. собственно математические умения.

Важно объяснить каждую математическую выкладку и логический переход так, чтобы была понятна логика решения: из какой формулы выражается конкретная физическая величина, куда она подставляется, какие происходят сокращения и преобразования формулы.

На следующем этапе решения задачи получают численное значение физических величин. Нужно проследить, чтобы вновь вводимые при построении модели постоянные были выражены в системе СИ и после проведения расчётов учащиеся получили результат в стандартном виде.

После получения численного результата, его значение проверяется на соответствие физической реальности: результат должен быть разумным, согласовываться  $\mathbf{c}$ условием залачи. искомая формула иметь соответствующую размерность и находиться в объективных границах этой величины. Необходимо сделать проверку разными способами: по размерности искомой физической величины, по решению задания другим способом и т. п.

Если задание предполагает несколько вариантов решения, то наиболее ценным будет тот, который предполагает самое рациональное решение наиболее короткое, с одной стороны, и наиболее обоснованное – с другой.

Проведём анализ решения заданий демонстрационного варианта.

Задание №1. Сторожевой катер движется курсом  $\psi_0 = 42^0$  равномерно со скоростью  $v = 35$  узлов. Из-за выполнения боевого разворота направо катер изменил курс и продолжил движение прямо. Каким курсом  $\psi$  пошёл катер, если боевой разворот выполнялся в течение 2 секунд? Курс отсчитывать от вертикали по часовой стрелке. Радиус боевого разворота принять равным  $R =$ 100 м. Один узел считать равным 0,514 м/с. Момент времени начала разворота считать равным нулю. Ответ представьте в градусах и округлите до целого числа. В ответе укажите только число.

Сначала оформляются исходные данные и результаты перевода единиц физических измерения исхолных величин  $\mathbf{B}$ единицы измерения, определённые системой СИ:

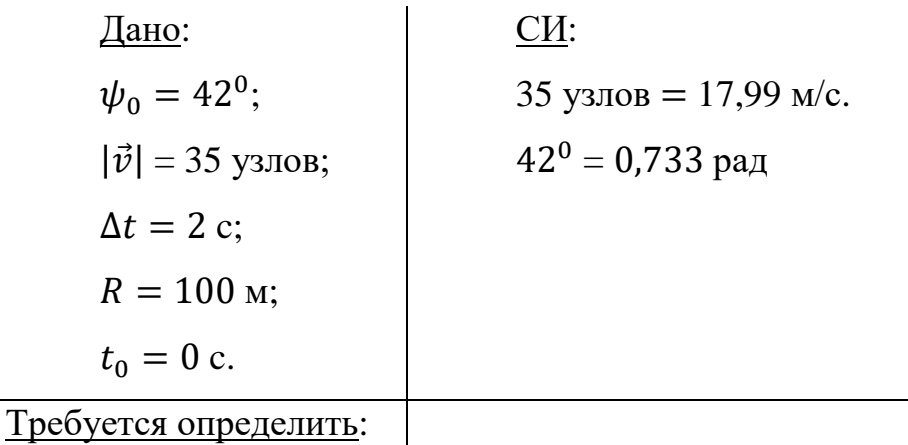

 $\psi$  - ?

Следует отметить, что курс корабля - это навигационный параметр его движения в прямоугольной или полярной системах координат, под которым понимается угол между вертикальной линией, указывающей направление на север, и фактическим направлением носа корабля, как показано на рис. 1. Курс отсчитывается по часовой стрелке от вертикальной линии до линии, совпадающей с направлением носа корабля. В практике кораблевождения вертикальной линией, указывающей направление на север, является географический меридиан.

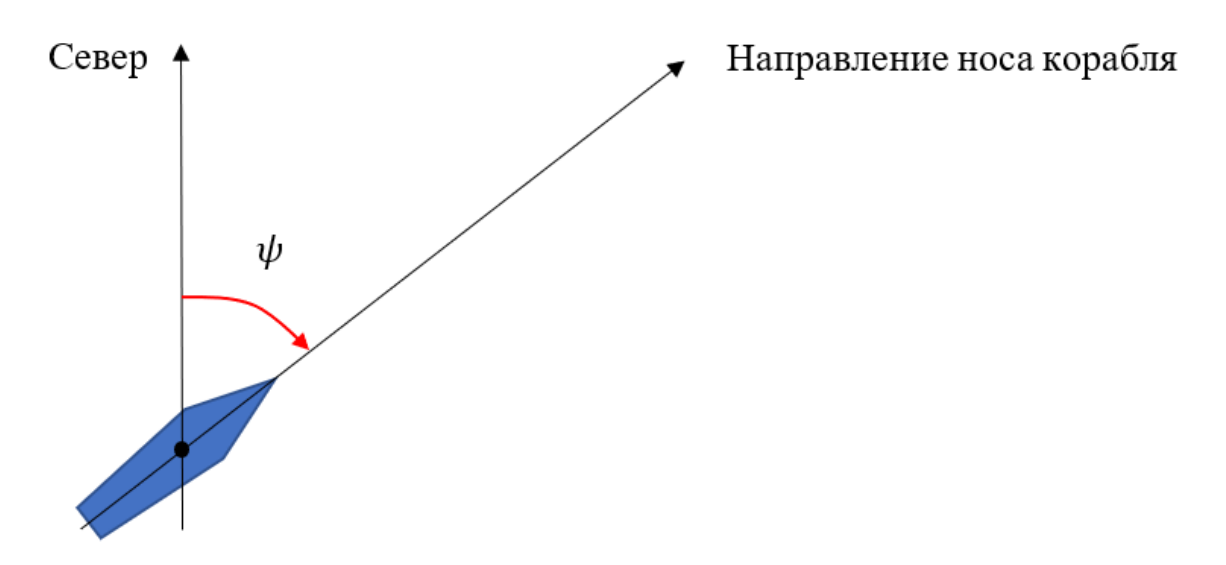

Рис. 1. К определению курса корабля

Решение задачи начинается с проведения анализа условия задачи путём построения физической модели ситуации задачи. В основе решения задачи используется закон равномерного движения материальной точки по окружности. Результаты анализа условия задачи представлены на рис. 2 и рис. 3. Процесс движения сторожевого катера осуществляется в инерциальной системе отсчёта, связанной с Землёй при условии неподвижности воды относительно Земли. В выбранной системе отсчёта используются три плоские прямоугольные системы координат:

– связанная с водой неподвижная система координат  $XOY$  с привязкой оси  $Y$  к направлению на север;

 связанная со сторожевым катером неподвижная система координат  $X/OY^{\prime}$  в начальный момент времени движения катера  $t_{0}$  с привязкой оси  $Y^{\prime}$  к направлению на север;

 связанная со сторожевым катером неподвижная система координат  $X^{//}OY^{//}$  в конечный момент времени движения катера  $t=t_0+\Delta t$  с привязкой оси // к направлению на север.

Согласно рис. 2 в начальный момент времени  $t_0 = 0$  сторожевой катер в плоской прямоугольной системе координат  $XOY$  идёт исходным курсом  $\psi_0$ прямолинейно и равномерно с линейной скоростью  $\vec{v}$ . Момент времени  $t_0$ считается моментом начала выполнения катером манёвра, связанного с боевым разворотом радиусом  $R$  направо. Исходный курс  $\psi_0$  сторожевого катера обозначен в системе координат  $X/OY'$ .

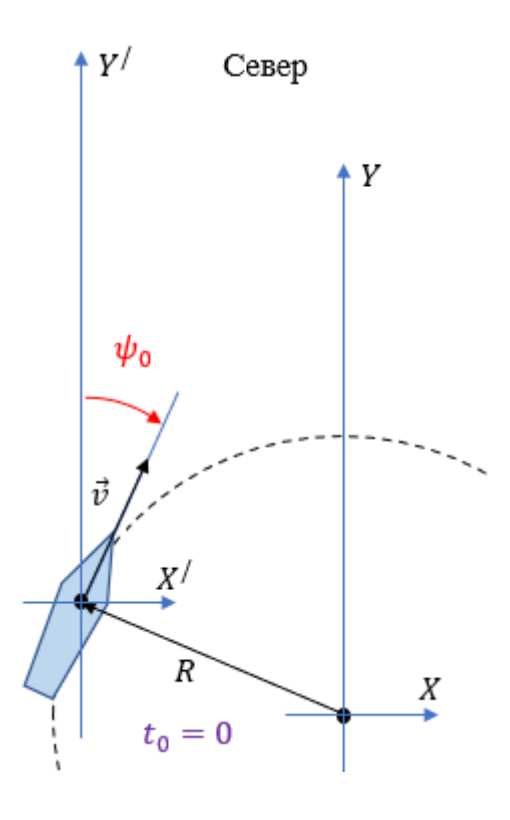

Рис. 2. Результаты анализа условия задачи №1 в момент времени  $t_0$ 

Согласно рис. 3 в конечный момент времени  $t = t_0 + \Delta t$  сторожевой катер завершает манёвр и, не меняя модуля вектора линейной скорости  $|\vec{v}|$ , в плоской прямоугольной системе координат  $XOY$  продолжает ход уже конечным курсом  $\psi$  также прямолинейно и равномерно. Конечный курс  $\psi$ обозначен в плоской прямоугольной системе координат  $X^{//}OY^{//}$ . В процессе

боевого разворота за интервал времени  $[t_0, t]$  сторожевым катером в системе координат  $XOY$  совершено угловое перемещение  $\varphi$  с постоянной угловой скоростью  $|\vec{\omega}|$ . Из рис. 3 видно, что приращение курса  $\Delta\psi$ , произошедшее по причине выполнения катером боевого разворота направо, определяется модулем углового перемещения  $\varphi$  катера. Искомый конечный курс  $\psi$  катера определяется как сумма исходного курса  $\psi_0$  и его приращения  $\Delta\psi$ .

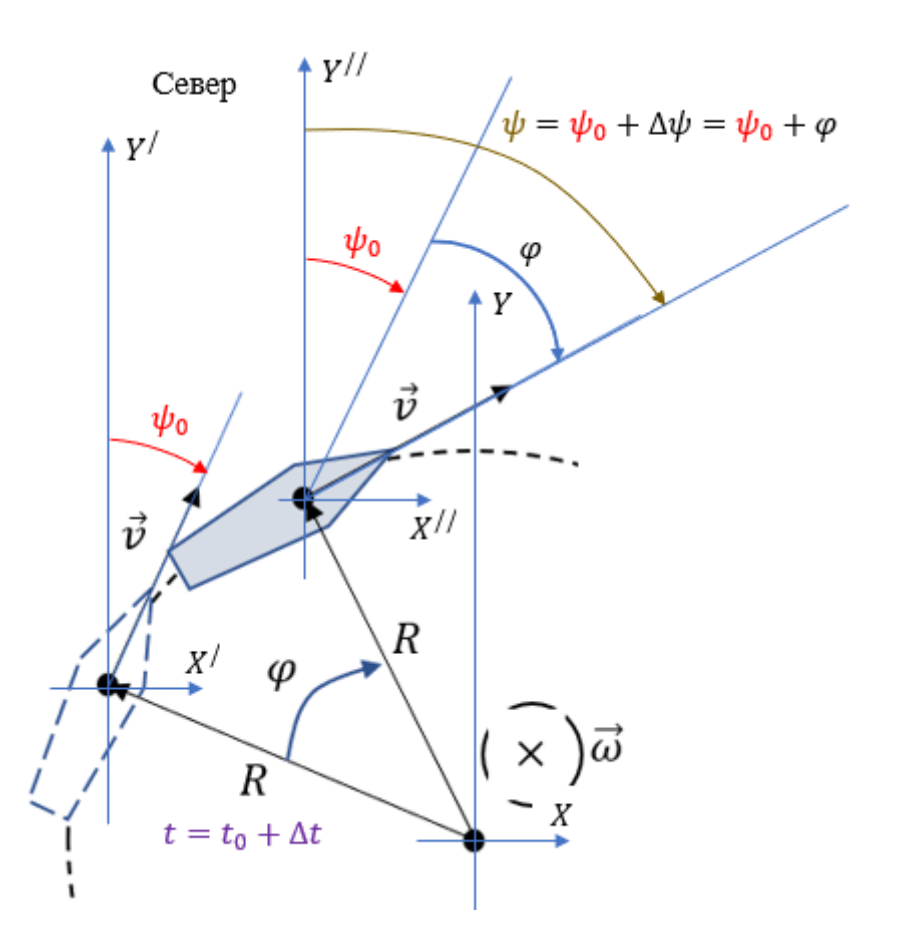

Рис. 3. Результаты анализа условия задачи  $N_21$  в момент времени  $t$ 

Таким образом, решение задачи сводится к определению модуля углового перемещения  $\varphi$  сторожевого катера в системе координат  $XOY$  на основании имеющихся данных о его линейной скорости  $|\vec{v}|$ , исходном курсе  $\psi_0$ , радиусе R и времени  $\Delta t$  боевого разворота.

Алгоритм решения поставленной задачи включает в себя следующую последовательность действий:

1. Сначала, по известным значениям радиуса R боевого разворота и модуля линейной скорости  $|\vec{v}|$  в начальный момент времени  $t_0$  с помощью выражения (1) определяется модуль угловой скорости манёвра сторожевого катера в системе координат  $XOY$ :

$$
|\vec{\omega}| = \frac{|\vec{v}|}{R}.\tag{1}
$$

2. На втором шаге, по вычисленному значению модуля постоянной угловой скорости  $|\vec{\omega}|$  сторожевого катера и известному значению времени боевого разворота  $\Delta t$ , определяется модуль его углового перемещения в вышеуказанной системе координат:

$$
\varphi = |\vec{\omega}| \cdot \Delta t. \tag{2}
$$

С учётом правой части выражения (1), выражение для модуля углового перемещения  $\varphi$  примет вид:

$$
\varphi = \frac{|\vec{v}|}{R} \cdot \Delta t. \tag{3}
$$

3. Из результатов анализа условия задачи следует, что приращение курса  $\Delta\psi$ , произошедшее по причине выполнения катером боевого разворота направо, определяется модулем углового перемещения  $\varphi$  катера, поэтому на завершающем шаге определяется искомый конечный курс  $\psi$  катера как сумма исходного курса  $\psi_0$  и его приращения  $\Delta\psi$ 

$$
\psi = \psi_0 + \Delta \psi \bigg|_{\Delta \psi} = \varphi = \psi_0 + \varphi. \tag{4}
$$

С учётом правой части выражения (3), выражение для искомого конечного курса  $\psi$  катера примет вид:

$$
\psi = \psi_0 + \frac{|\vec{v}|}{R} \cdot \Delta t. \tag{5}
$$

Формула (5) является рабочей формулой для решения задачи. Левая часть формулы содержит искомую неизвестную физическую величину  $\psi$ , а правая её часть включает в себя физические величины  $\psi_0$ ,  $|\vec{v}|$ , R, и  $\Delta t$ , значения которых определены условием задачи.

При подстановке исходных данных в рабочую формулу (5), получается:

$$
\psi = 0.733[\text{paq}] + \frac{17,99[\text{m/c}]}{100[\text{m}]} \cdot 2[\text{c}] = 1,093 [\text{paq}].
$$

После получения значения искомой физической величины осуществляется проверка соответствия единиц её измерения единицам измерения курсовых углов:

[рад] +  $\frac{[M/c]}{[N]^{1}}$  $\frac{[M/\text{c}]}{[M]} \cdot [\text{c}] = [\text{pa},] + \frac{[M] \cdot [\text{c}]}{[\text{c}] \cdot [M]}$  $\frac{[M][U]}{[c]\cdot[M]} = [paA].$ 

Величина 1,093 [рад] при её переводе в градусы соответствует значению 62,615<sup>0</sup>. Поскольку заданием определено округлить ответ до целого числа, то полученное значение 62,615<sup>0</sup> округляется до значения 63<sup>0</sup>. В поле ответа записывается только число 63.

Ответ: 63.

Задание №1 считается выполненным, если ответ учащегося совпал с эталоном. Выполненное задание оценивается 6 баллами.

Типовые ошибки, допускаемые учащимися при решении аналогичных задач:

1. Ошибки перевода единиц измерения исходных физических величин в единицы измерения, определённые системой СИ.

2. Ошибки определений основных понятий, законов, правил, основных положений теории, формул, общепринятых символов обозначения физических величин, единиц измерения.

3. Ошибки, связанные с неумением применять знания для решения задач и объяснения физических явлений: неправильно сформулированные вопросы задачи или неверные объяснения хода её решения.

4. Ошибки, показывающие неправильное понимание условия задачи или неправильное истолкование решения.

5. Неточность формулировок, определений, понятий, законов, теорий, вызванная неполнотой охвата основных признаков определяемого понятия.

6. Пропуск или неточное написание наименования единиц измерения физических величин.

7. Нерациональный выбор хода решения.

**Задание №4.** Проводник с током 21 А и длиной 0,4 м перемещается на расстояние 0,25 м в однородном магнитном поле с индукцией 1,2 Тл перпендикулярно как к линиям индукции, так и к направлению тока. Какая при этом совершится работа? Ответ выразите в мДж. В поле ответа укажите только число.

Сначала оформляются исходные данные, определённые условием задачи. Перевода единиц измерения исходных физических величин в единицы измерения, определённые системой СИ, в данной задаче не требуется. Исходные данные и искомая физическая величина записываются в виде:

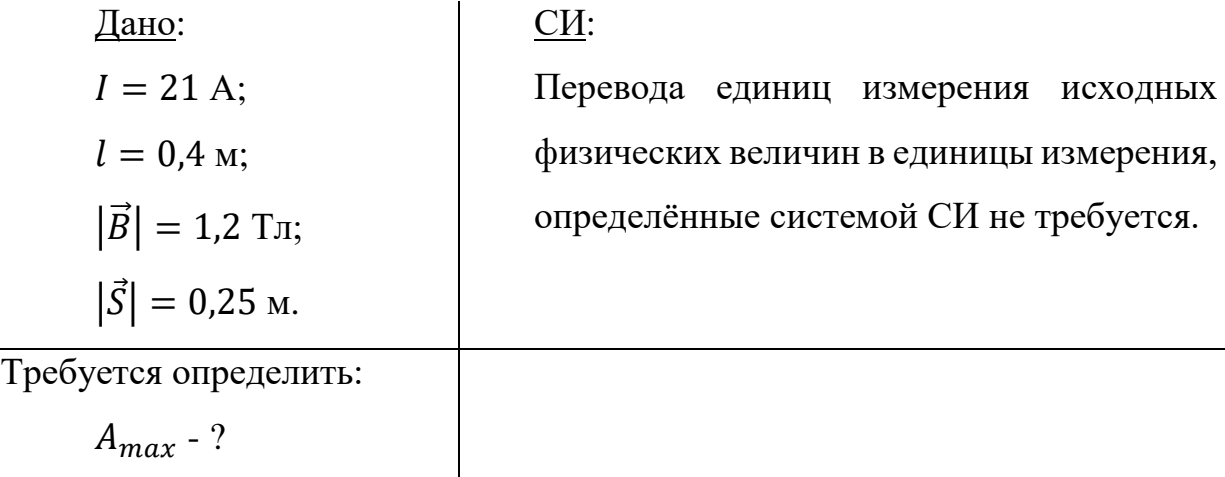

После записи исходных данных проводится анализ условия задачи. Физический процесс, указанный в условии задачи, происходит в инерциальной системе отсчёта, связанной с Землёй, и рассматривается в трёхмерной прямоугольной системе координат  $0XYZ$  (рис. 4). На оси  $Z$  вдоль последней расположен проводник. Начало координат связано с серединой (центром масс) проводника. Расположение проводника соответствует моменту времени начала его движения в магнитном поле. Проводник имеет длину  $l$ . По проводнику в направлении оси  $Z$  течёт электрический ток  $I$ . Проводник находится в однородном магнитном поле с индукцией  $\vec{B}$ . Силовые линии

магнитного поля расположены вдоль оси  $X$  и ориентированы по направлению последней.

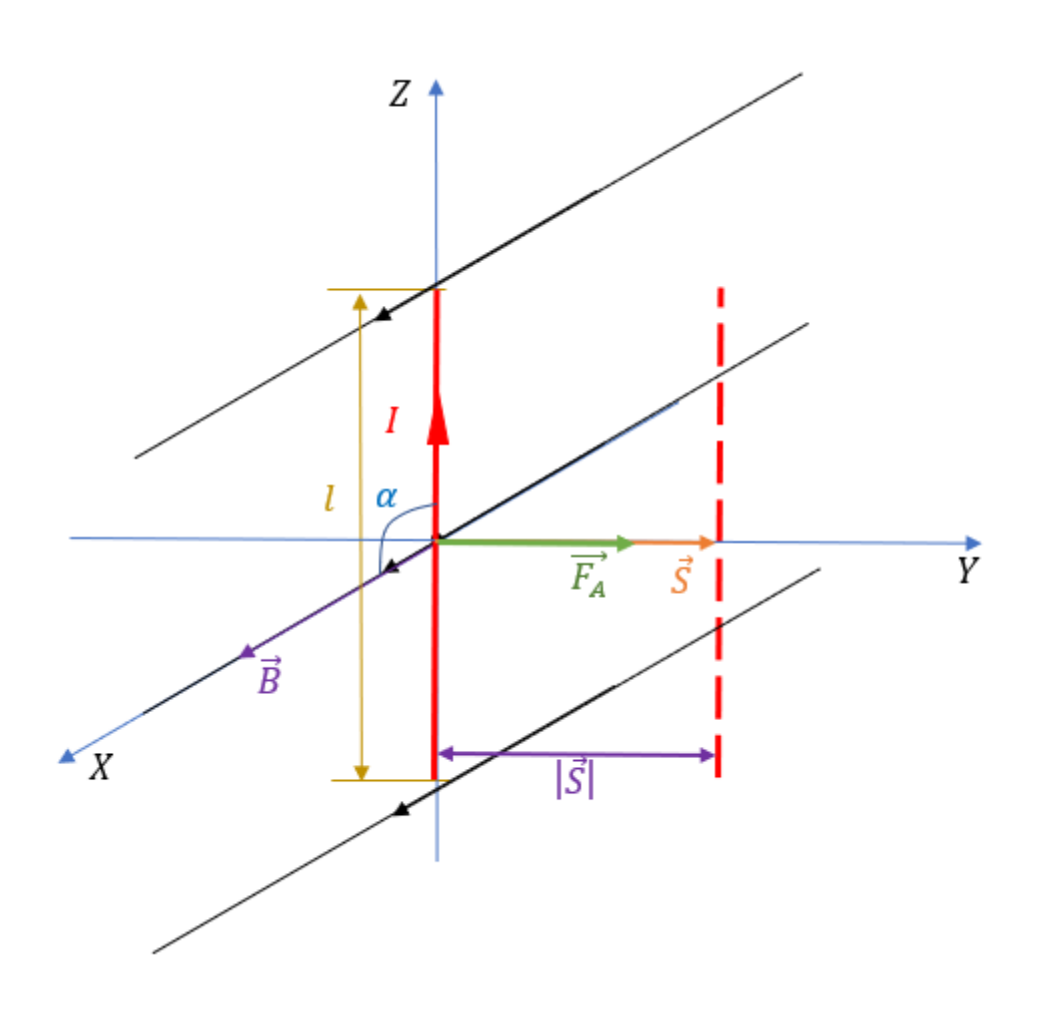

Рис. 4. Рисунок к решению задачи №4

В соответствии с законом Ампера на проводник с током со стороны магнитного поля действует сила Ампера  $\vec{F}_{\mathrm{A}}$ . Вектор этой силы имеет одинаковое направление с осью  $Y$  и приложен к центру масс проводника. Под действием силы  $\vec{F}_{\mathrm{A}}$  проводник совершает линейное перемещение  $\vec{S}$  в направлении оси У. Таким образом, задача сводится к определению работы силы  $\vec{F}_{\mathrm{A}}$  по перемещению  $\vec{S}$  проводника с током в направлении оси  $Y.$ 

Алгоритм вывода рабочей формулы для решения поставленной задачи включает в себя следующую последовательность действий:

1. На первом шаге с помощью выражения (6) определяется модуль силы Ампера  $|\vec{F}_{\rm A}|$ , которая действует на проводник с током, помещённый в магнитное поле:

$$
\left|\vec{F}_{A}\right| = I \cdot \left|\vec{B}\right| \cdot l \cdot \sin\alpha. \tag{6}
$$

В выражении (6) угол  $\alpha$  – это угол между направлением тока (проводником) и направлением вектора индукции магнитного поля  $\vec{B}$ .

2. На втором шаге определяется работа силы  $\vec{F}_{A}$  по линейному перемещению  $\vec{S}$  проводника с током в направлении оси  $Y$ .

$$
A = |\vec{F}_{A}| \cdot |\vec{S}|. \tag{7}
$$

3. При подстановке правой части выражения (6) в выражение (7) вместо модуля силы Ампера  $|\vec{F}_{\rm A}|$ , получается выражение для вычисления значения искомой работы данной силы, содержащее все физические величины, приведённые в анализе условия задачи:

$$
A = I \cdot |\vec{B}| \cdot l \cdot |\vec{S}| \cdot \sin \alpha. \tag{8}
$$

4. Анализ выражения (8) показывает, что наибольшая величина работы  $A_{max}$  силы Ампера  $\vec{F}_{\mathrm{A}}$  по линейному перемещению  $\vec{S}$  проводника с током в направлении оси  $Y$  достигается в том случае, когда угол  $\alpha$  между направлением тока (проводником) и направлением вектора индукции магнитного поля  $\vec{B}$  принимает значение  $\frac{\pi}{2}$  $\frac{\pi}{2}$ . Поскольку по результатам анализа условия задачи направление тока в проводнике совпадает с направлением оси Z, а вектор магнитной индукции  $\vec{B}$  одинаково направлен с осью X, то угол  $\alpha$ заведомо принимает значение $\frac{\pi}{2}$  $\frac{\pi}{2}$ . Таким образом, выражение для максимальной работы  $A_{max}$  принимает окончательный вид:

$$
A_{max} = I \cdot |\vec{B}| \cdot l \cdot |\vec{S}| \cdot \sin\left(\frac{\pi}{2}\right) \left| \sin\left(\frac{\pi}{2}\right) = 1 \right| = I \cdot |\vec{B}| \cdot l \cdot |\vec{S}|. \tag{9}
$$

Формула (9) является рабочей формулой для решения задачи. Левая часть формулы содержит искомую неизвестную физическую величину  $A_{max}$ ,

а правая её часть включает в себя только физические величины  $I, |\vec{B}|, l, u |\vec{S}|$ , значения которых определены условием задачи.

При подстановке исходных данных в рабочую формулу (9), получается:

 $A_{max} = 21$  [A]  $\cdot$  1,2 [T $\pi$ ]  $\cdot$  0,4 [M]  $\cdot$  0,25 [M] = 2,52 [Дж].

После получения значения искомой физической величины осуществляется проверка соответствия единиц её измерения единицам измерения работы в системе СИ:

 $[A] \cdot [T_{\pi}] \cdot [M] \cdot [M] = [A] \cdot \left[\frac{H}{A \cdot M}\right] \cdot [M] \cdot [M] = [H] \cdot [M] = [A \times].$ 

Поскольку заданием определено представить ответ в миллиджоулях, то полученное значение 2,52 [Дж] представляется в виде 2520 [мДж]. В поле ответа записывается только число 2520.

 $O$ TRET' 2520

Задание №4 считается выполненным, если ответ учащегося совпал с эталоном. Выполненное задание оценивается 4 баллами.

Типовые ошибки, допускаемые учащимися при решении аналогичных задач:

1. Ошибки определений основных понятий, законов, правил, основных символов положений теории. формул, общепринятых обозначения физических величин, единиц измерения.

2. Ошибки, связанные с неумением применять знания для решения задач и объяснения физических явлений: неправильно сформулированные вопросы задачи или неверные объяснения хода её решения.

3. Неточность формулировок, определений, понятий, законов, теорий, вызванная неполнотой охвата основных признаков определяемого понятия.

4. Пропуск или неточное написание наименования единиц измерения физических величин.

В процессе подготовки учащихся к решению аналогичных задач необходимо повторить основные понятия, законы и формулы:

 механическое движение, относительность механического движения, система отсчёта и траектория;

 перемещение, скорость и ускорение материальной точки, их проекции на оси системы координат;

 законы равномерного и равноускоренного прямолинейного движения, зависимости координат, скорости, ускорения и пути материальной точки от времени;

 ускорение свободного падения, закон движения тела, брошенного под углом к горизонту;

 движение материальной точки по окружности, угловая и линейная скорость, тангенциальное и нормальное ускорение;

взаимодействие постоянных магнитов и проводников с током;

вектор магнитной индукции, принцип суперпозиции полей;

 магнитное поле проводника с током, картины линий поля длинного прямого проводника, замкнутого кольцевого проводника и катушки с током;

сила Ампера, её направление и величина;

 сила Лоренца, её направление и величина, движение заряженной частицы в однородном магнитном поле, работа силы Лоренца.

#### **МЕТОДИЧЕСКИЕ РЕКОМЕНДАЦИИ**

## **по решению заданий №№5 и 6 по предмету «Математика» в рамках теоретического этапа Московского конкурса межпредметных навыков и знаний «Интеллектуальный мегаполис. Потенциал», номинация «Кадетский класс», направления МЧС, ВКС, СВ, ПВО, РВСН, ВМФ**

Методические рекомендации по использованию демонстрационных материалов и проведению теоретического этапа Московского конкурса межпредметных навыков и знаний «Интеллектуальный мегаполис. Потенциал» (далее – Конкурс) предназначены для участников Конкурса и учителей, ведущих профильную подготовку учащихся предпрофессиональных классов, с целью разъяснения хода решения заданий демонстрационного варианта по предмету «Математика», возможных трудностей при подготовке к Конкурсу, типичных ошибок, методики оценки.

Рассмотрим решение задания №5 демонстрационного варианта.

Если направить ось OX на восток, а ось OY на север от Тайной комнаты, то высота сооруженного над ней защитного купола в каждой точке будет определяться выражением  $9 - z^2 = x^2 + 2y^2$ . По куполу ползёт паук, оставаясь всё время над прямой  $y = 2x - 1$ . Найдите максимальное расстояние от паука до Тайной комнаты (считайте её точкой, расположенной в начале координат), если координата  $x$  в процессе его движения изменяется в диапазоне от 0 до 1.

Начнём с вопроса о расстоянии между двумя точками в пространстве. Одна из точек – Тайная комната – имеет координаты (0, 0, 0), которые не меняются со временем. Координаты второй точки – паука – в процессе его движения изменяются. Пусть в какой-то момент времени паук находится в точке с координатами (*x, y, z*). Тогда расстояние от него до Тайной комнаты можно вычислить по формуле  $d = \sqrt{x^2 + y^2 + z^2}$ . Далее будет удобнее рассматривать квадрат расстояния, т.е. величину  $d^2 = x^2 + y^2 + z^2$ .

Координата паука равна высоте точки купола, в которой он находится. Эта высота может быть найдена из уравнения, приведённого в условии, поэтому

$$
z^2 = 9 - x^2 - 2y^2.
$$

Поскольку паук всегда остается над заданной прямой, то координаты *y* и *x* точки, в которой он находится, связаны уравнением, описывающим эту прямую. Таким образом,

$$
y^2 = (2x - 1)^2.
$$

Остается подставить эти выражения друг в друга и в формулу для расстояния. Получим

$$
d2 = x2 + y2 + z2 = x2 + (2x - 1)2 + 9 - x2 - 2(2x - 1)2 = 9 - (2x - 1)2.
$$

В задаче стоит вопрос о максимальном значении полученного выражения. Оно максимально, когда вычитаемое  $(2x - 1)^2$  минимально. Квадрат любого выражения не может быть меньше нуля, следовательно, искомый экстремум будет достигаться, когда  $2x - 1 = 0$ , и будет равен 9. Важно заметить, что максимум достигается при  $x = \frac{1}{2}$  $\frac{1}{2}$ , что входит в диапазон значений, принимаемых координатой  $x$  в процессе движения паука.

Таким образом,  $d_{max}^2 = 9$ , откуда  $d_{max} = 3$  условные единицы длины. Ответ: 3.

Задание №5 считается выполненным, если ответ учащегося совпал с эталоном. Выполненное задание оценивается 4 баллами.

Задача очень проста и не требует для решения ни специальных знаний, ни владения особыми приёмами. Основная сложность заключается в том, чтобы не испугаться «страшных» слов и формул и увидеть за ними обыденную геометрию трёхмерного пространства.

Полезно также отметить, что задача не требует вычерчивания упоминаемых в условии поверхностей и их сечений и может быть решена сугубо механической работой с формулами (как представлено выше). В связи с этим представленное решение намеренно не снабжено геометрической иллюстрацией (чертежом), дабы не отвлекать от краткой линии рассуждений. Однако, построение поверхности купола (верхней половины эллипсоида) может стать хорошим дополнением к решению и способствовать более глубокому погружению в геометрию поверхностей второго порядка.

В процессе решения необходимо обратить внимание на следующие моменты, которые являются источниками типичных ошибок.

1. Определение координат точек в пространстве и поиск расстояния между точками. Фактически, выражение для расстояния между точками – это единственная формула аналитической геометрии, которую нужно знать для решения задачи. При её использовании важно понимать, в каких случаях удобнее работать непосредственно с расстоянием, а в каких - с квадратом расстояния.

2. Поиск минимума/максимума функции на отрезке. В приведённом выше решении экстремум достигается в точке глобального максимума (в вершине параболы). Однако, возможны ситуации, когда минимум на отрезке достигается не в точке локального экстремума, а на границе отрезка, что соответствует монотонности функции на нём. Чтобы избежать анализа монотонности функции (хотя для параболы он почти элементарен), достаточно проверить попадание вершины параболы - точки глобального максимума или минимума - в заданный отрезок.

3. Поиск минимума квадратного трёхчлена. Помимо приведённого в решении выше поиска максимума можно воспользоваться стандартной формулой для вершины параболы, а также можно искать экстремум как нуль производной (где возникает простое линейное уравнение). Сопоставление этих трёх способов (или двух из них) друг с другом полезно для самопроверки результата.

Рассмотрим другой (более технический) способ поиска максимального расстояния.

Полученное для квадрата расстояния выражение

 $d^{2} = 9 - (2x - 1)^{2} = -4x^{2} + 4x + 8$ 

задает параболу с ветвями, направленными вниз. Следовательно, абсолютный максимум будет достигаться в вершине этой параболы. Найдём его. По известной формуле абсцисса вершины равна

$$
x_M = -\frac{4}{2 \cdot (-4)} = \frac{1}{2}.
$$

Эта величина принадлежит отрезку [0,1], поэтому искомая абсцисса найдена. Остаётся вычислить соответствующее ей расстояние

$$
d_{max}^2 = -4 \cdot \frac{1}{4} + 4 \cdot \frac{1}{2} + 8 = 9,
$$

откуда получаем тот же ответ  $d_{max} = 3$ .

Перейдём к рассмотрению задания №6 демонстрационного варианта.

Если рассматривать зебру сквозь цифровой тигрометр, то можно заметить, что каждая следующая белая полоса в полтора раза уже, чем предыдущая белая, а каждая следующая чёрная полоса в полтора раза шире предыдущей чёрной. При этом суммарная ширина всех белых полос относится к суммарной ширине всех чёрных как 128 : 243, а первая белая – в 9 раз шире первой чёрной. Найдите количество белых полос, если оно равно количеству чёрных.

В условии задачи идёт речь о двух геометрических прогрессиях. Каждый элемент одной из них равен ширине очередной белой полосы, эта прогрессия убывает. Каждый элемент второй равен ширине очередной чёрной полосы, эта прогрессия возрастает.

Введем величину  $q = 1.5$ . Тогда знаменатель возрастающей прогрессии равен  $q$ , а знаменатель убывающей прогрессии равен  $1/_{q}$ .

Если ширина первой чёрной полосы равна а, то чёрные полосы будут иметь ширину

$$
a, a \cdot q, a \cdot q^2, \cdots a \cdot q^{n-1}.
$$

Если, соответственно, ширина первой белой полосы равна  $b$ , то белые полосы будут иметь ширину

$$
b, \frac{b}{q}, \frac{b}{q^2}, \cdots, \frac{b}{q^{n-1}}
$$

Количество полос *п* неизвестно, но оно одинаково для полос каждого цвета. Также из условия известно, что  $b = 9a$ .

Обозначим суммарную ширину всех чёрных полос через  $D$ , а всех белых через W. Найдём их, воспользовавшись стандартной формулой суммы первых п членов геометрической прогрессии. Получим для всех чёрных полос

$$
D = a + a \cdot q + a \cdot q^2 + \dots + a \cdot q^{n-1} = a \frac{1 - q^n}{1 - q}.
$$

Для всех белых полос получим

$$
W = b + \frac{b}{q} + \frac{b}{q^2} + \dots + \frac{b}{q^{n-1}} = b \frac{1 - \frac{1}{q^n}}{1 - \frac{1}{q}} = \frac{b}{q^{n-1}} \cdot \frac{1 - q^n}{1 - q}.
$$

В условии задано отношение величин  $\frac{D}{W} = \frac{243}{128}$ . Разделим полученные выше выражения друг на друга

$$
\frac{D}{W} = \left(a\frac{1-q^n}{1-q}\right) : \left(\frac{b}{q^{n-1}} \cdot \frac{1-q^n}{1-q}\right) = \frac{a}{b} \cdot q^{n-1},
$$

подставим значение  $q$  и учтем, что  $b = 9a$ . В итоге получим

$$
\frac{1}{9} \cdot (1,5)^{n-1} = \frac{243}{128} \text{ with } \left(\frac{3}{2}\right)^{n-1} = \frac{243 \cdot 9}{128} = \left(\frac{3}{2}\right)^7,
$$

откуда  $n - 1 = 7$ ,  $n = 8$  полос.

Ответ: 8.

Задание №6 считается выполненным, если ответ учащегося совпал с эталоном. Выполненное задание оценивается 6 баллами.

Данная задача имеет ряд черт, характерных для так называемых текстовых задач. Её условие дано с помощью словесного описания. Поэтому первым этапом решения является математическое моделирование, перевод условия на язык математики. Важно увидеть спрятанные за словами прогрессии и связь между ними.

В процессе решения необходимо обратить внимание на следующие моменты, которые являются источниками типичных ошибок.

1. Нумерация элементов прогрессии и их связь с первым элементом. Если первый элемент равен  $a$ , то для получения элемента с номером  $n$ необходимо умножить *а* на знаменатель прогрессии  $n-1$  раз, что даёт выражение  $a \cdot q^{n-1}$ . Это соответствует нумерации элементов, начиная с единицы (а не с нуля).

2. Формула суммы заданного количества элементов прогрессии. Важно не забывать в формуле первый элемент и грамотно работать с количеством элементов (см. п. 1). Также важно не путать названную формулу с формулой суммы бесконечно убывающей геометрической прогрессии.

3. Подстановка числовых данных. Не рекомендуется сразу подставлять в используемые формулы числовые значения. Во-первых, это увеличивает шанс допустить арифметическую ошибку в расчётах. Во-вторых, в формульном виде лучше видны выражения, подлежащие взаимному сокращению и другим упрощениям.

4. Решение показательного уравнения. Следует использовать тот факт, что искомая величина является натуральным числом (количество полос). Поэтому возникающее в итоге уравнение может быть решено подбором. Именно так сделано в приведённом выше решении. Монотонность показательной функции гарантирует единственность верно подобранного решения. С другой стороны, если решение в натуральных числах получить не удаётся, то это однозначно свидетельствует о допущенных ранее ошибках.

5. Проверка полученного ответа. Для самоконтроля весьма рекомендуется подставить найденное значение в условие задачи, провести все описанные там расчёты и убедиться, что приведённые в условии соотношения верны. В случае их несовпадения, сопоставление двух последовательностей действий (поиск ответа и проверочный расчёт), как правило, позволяет легче и быстрее находить ошибку.

#### **МЕТОДИЧЕСКИЕ РЕКОМЕНДАЦИИ**

# **по решению заданий №№8 и 9 по предмету «Информатика» в рамках теоретического этапа Московского конкурса межпредметных навыков и знаний «Интеллектуальный мегаполис. Потенциал», номинация «Кадетский класс», направления МЧС, ВКС, СВ, ПВО, РВСН, ВМФ**

Методические рекомендации по использованию демонстрационных материалов и проведению теоретического этапа Московского конкурса межпредметных навыков и знаний «Интеллектуальный мегаполис. Потенциал» (далее – Конкурс) предназначены для участников Конкурса и учителей, ведущих профильную подготовку учащихся предпрофессиональных классов, с целью разъяснения хода решения заданий демонстрационного варианта по предмету «Информатика», возможных трудностей при подготовке к Конкурсу, типичных ошибок, методики оценки.

Приведём некоторые теоретические основы, необходимые для решения задач №№8 и 9 по информатике.

Псевдокод – это система обозначений и правил, предназначенная для единообразной записи алгоритмов. Псевдокод занимает промежуточное место между естественным и формальным языками.

Псевдокод, как и язык блок-схем, позволяет строить, описывать, анализировать и проверять алгоритмы в части работы самого алгоритма, при этом не задаваясь вопросами особенностей синтаксиса конкретного языка программирования или участков кода реального языка, не относящиеся к сути описываемого алгоритма.

В задании используется школьный алгоритмический язык (или учебный алгоритмический язык) Ершова А.П., ныне известный как КУМИР<sup>1</sup>. Он имеет строгий синтаксис, который позволяет проверить работу простых программ.

 $\overline{a}$ 

<sup>1</sup> https://www.niisi.ru/kumir/index.htm

### Приведём описание некоторых конструкций языка (Таблица 1).

| Название конструкции | Запись в синтаксисе языка КУМИР                |
|----------------------|------------------------------------------------|
| Условный оператор    | если <условие> то                              |
|                      | <действия1>                                    |
|                      | иначе                                          |
|                      | <действия2>                                    |
|                      | <b>BCC</b>                                     |
| Цикл с предусловием  | нц пока <условие>                              |
|                      | <тело цикла>                                   |
|                      | кц                                             |
| Цикл с постусловием  | НЦ                                             |
|                      | <тело цикла>                                   |
|                      | кц при <условие>                               |
| Цикл со счётчиком    | цел а                                          |
|                      | нц для а от <h3> до <k3><sup>2</sup></k3></h3> |
|                      | < тело цикла>                                  |
|                      | КЦ                                             |

Таблица 1. Название конструкции и её описание на языке КУМИР

операции и стандартные математические функции, Основные используемые в задаче, представлены в Таблице 2.

| Операция/функция     | Запись в синтаксисе языка КУМИР          |
|----------------------|------------------------------------------|
| Возведение в степень | $X^*Y$                                   |
| Корень квадратный    | sqrt(x)                                  |
| Модуль числа         | $abs(x)$ (для вещ.) и iabs(x) (для цел.) |
| Синус                | sin(x)                                   |
| Косинус              | cos(x)                                   |
| Тангенс              | tg(x)                                    |
| Арктангенс           | arctg(x)                                 |
| Натуральный логарифм | ln(x)                                    |
| $e^{x}$              | exp(x)                                   |

Таблица 2. Описание математических функций на языке КУМИР

<sup>&</sup>lt;sup>2</sup> где НЗ - начальное значение переменной, КЗ - конечное значение переменной, НЗ < КЗ.

Например, функция  $f(x) = 2x^2 \cdot |\text{tg}x| - 5$  будет выглядеть следующим образом:

```
алг вещ f(вещ х)
нач
  3Ha4 := 2 * x**2 * abs(tg(x)) - 5;
KOH
```
Для сравнения эта же функция, описанная на C++ и Python:

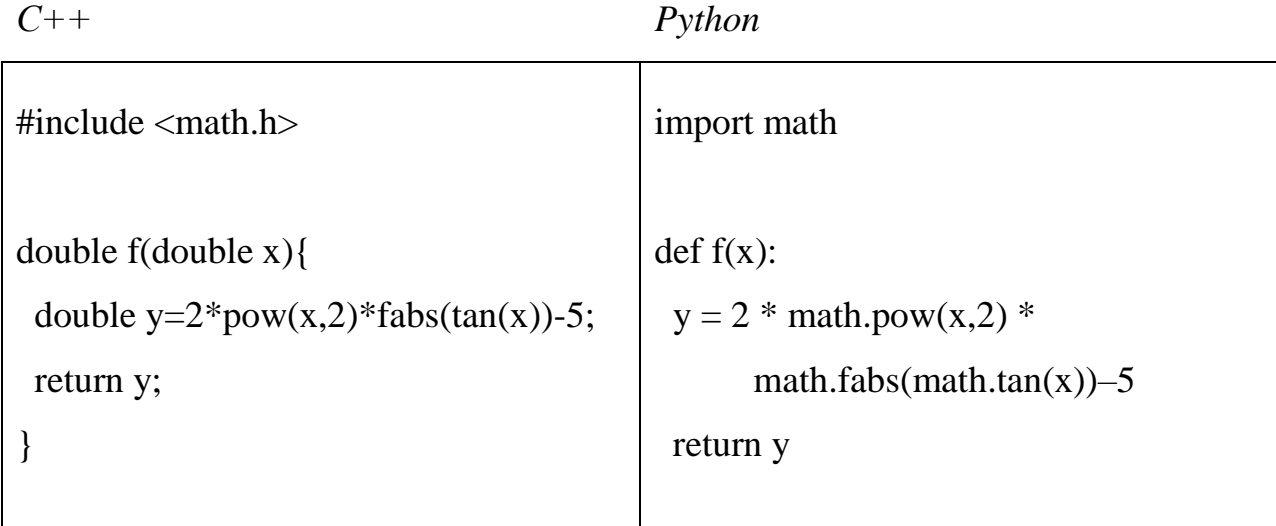

Отдельно следует рассмотреть задание массивов на псевдокоде. Для работы с массивами однотипной информации используются табличные величины (или просто таблицы). Для описания таблиц после описания типа нужно указать ключевое слово таб (слитно или раздельно с ключевым словом типа). Размерность таблицы и границы изменения индексов указываются после имени каждой величины.

Для описания одномерного массива используются линейные таблицы. Например,

цел таб температура[-10:10]; вещтаб вес $[1:n]$ ;

В первом случае имеем описание массива из 21 целочисленного элемента (индексы изменяются от -10 до 10, включая ноль), во втором случае – массив из *n* вещественных значений (границы изменения индексов от 1 до *n* включительно).

Для задания двумерных массивов (матриц) используются прямоугольные таблицы:

Например, массив размером  $4\times3$  будет задан следующим образом:

**вещтаб** *tab*[**1**:**4**, **1**:**3**];

При этом индексы элементов изменяются от 1 до 4 для строк и от 1 до 3 для столбцов.

При попытке обратиться к элементу по недопустимому индексу будет выдано сообщение об ошибке (рис. 5):

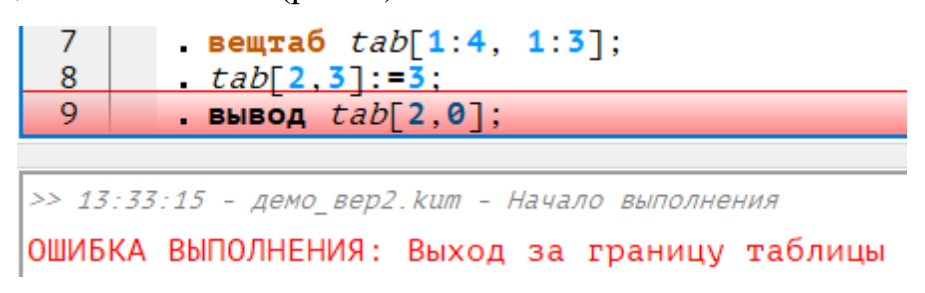

Рис. 5. Пример некорректного обращения к элементу таблицы

В задачах демоварианта рассмотрена работа с одномерными массивами. Основные моменты, которые необходимо понимать при работе с массивами:

1. Задание массива на псевдокоде.

2. Обращение к элементу массива по индексу, допустимость индексов.

3. Использование элементов массива для нахождения решения поставленной задачи.

Также требуется знать и уметь использовать базовые алгоритмические конструкции и алгоритмы решения типовых задач.

**Задание №8**. В штабе полка был разработан алгоритм программы, которая вычисляет суммарно пройденное расстояние разведывательноштурмовой группой на основе оперативной информации о её передвижении через n населенных пунктов, заданной координатами  $(X,Y)$ , где  $X$  и  $Y$  – вещественные одномерные массивы из  $(n+1)$  элементов. Из-за действий вражеских средств радиоэлектронной борьбы (РЭБ) при передаче алгоритма программы из штаба передовым частям на линию боевого соприкосновения в нём возникла ошибка.

Ниже на псевдокоде приведён алгоритм программы с возникшей ошибкой.

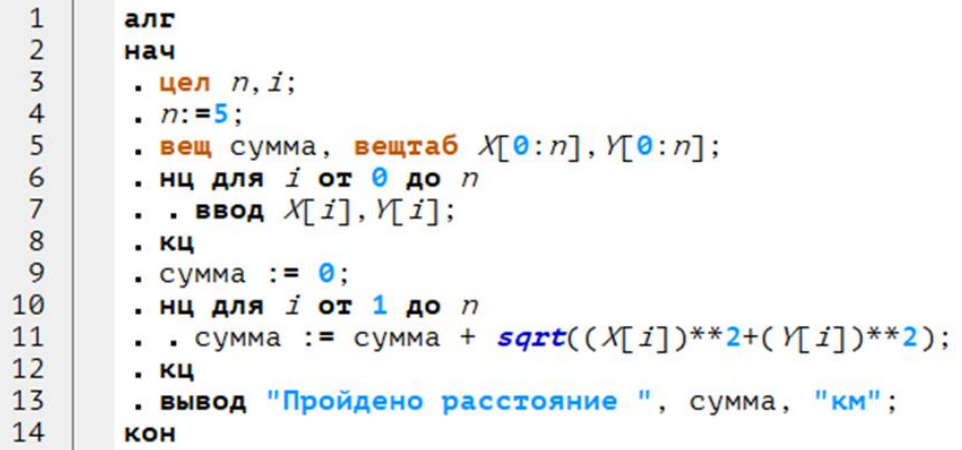

Определите, какая ошибка возникла в алгоритме программы. Внесите номер строки с ошибкой в поле ответа.

В данном задании требуется проанализировать алгоритм и найти строку, в которую закралась ошибка.

При анализе исходного кода можно отметить строки, в которых возможны ошибки:

1) *Строка 5*. В этой строке содержится объявление массивов. Как было сказано в теоретической части, первый индекс может быть меньше 1. Так же требуется следить за тем, чтобы общее количество элементов массива было не больше и не меньше, а ровно столько, сколько подразумевает условие задачи.

2) Строка 6. Так как требуется ввести все координаты путём передачи в программу, включая пункт отправления, имеющий координаты  $(X_0, Y_0)$ , параметр цикла (он же переменная, отвечающая за индекс текущего элемента массива) должен изменяться от начального значения до конечного, то есть от 0 до *п* включительно.

3) Строка 7. Следует отметить, что в данной задаче разные массивы хранят координаты по X и по Y. Но вводить координаты населённых пунктов удобно сразу обе для одного населённого пункта, что и сделано конкретно в данной задаче. Из возможных ошибок следует отметить завершение цикла командой кц до написания строки ввода необходимых данных.

4) Строка 9. Переменная сумма используется для накопления пройденного расстояния, а, значит, инициализация суммарно этой переменной должна произойти до того, как начнём накапливать в этой переменной результат. Здесь возможны варианты:

• Первый вариант приведен в данной задаче - начальное значение равно нулю, а далее в цикле будут высчитываться расстояния между текущей и предыдущей точками.

• Другой вариант - когда в переменную мы сразу помещаем первое рассчитанное расстояние. Соответственно, расстояние должно быть вычислено корректно, между первым и нулевым населёнными пунктами. Отсутствие инициализации вовсе или инициализация внутри цикла в общем случае приводит к некорректным результатам.

5) Строка 10. На предыдущем шаге была рассмотрена инициализация переменной, накапливающей результат. Начальное значение параметра цикла напрямую зависит от выбора первого начального значения для переменной. Так, в приведённом алгоритме начальное значение переменной сумма равно 0, а, значит, цикл начинается с вычисления первого расстояния. Помимо этого, надо обязательно проанализировать следующую строку, в которой вычисляется сумма расстояний. Если для вычисления расстояния используются текущая и предыдущая координаты, то индексы должны начинаться с 1 и заканчиваться *п*; если для вычисления берутся текущая и следующая координаты, то цикл следует начинать от 0 и до  $(n-1)$ .

6) Строка 11. В этой строке приведена формула для вычисления расстояния и накопления суммы расстояний. Ошибки в этой строке могут быть как алгоритмические, так и синтаксические.

Здесь могут быть следующие синтаксические ошибки:

• Вместо точки в вещественном числе стоит запятая.

• Пропущены знаки умножения по аналогии с математической записью. Помним, что на ЯП каждую арифметическую операцию надо ОПИСЫВАТЬ ТОЧНО.

• При делении забыты скобки.

Например, полусумма записана как  $a + b/2$  (да, это уже не полусумма) или выражение  $\frac{a}{4x}$  записано как  $a/4 * x$  (то есть на *x* будет умножение частного от  $a/4$ , и результат будет получен некорректный).

• Забыты скобки при использовании функций. Все аргументы функции должны находиться в скобках.

• Возведение в степень в выбранной версии псевдокода

$$
a^b \Rightarrow a**b
$$

Расстояние между двумя точками  $A(X_A, Y_A)$  и  $B(X_B, Y_B)$  высчитывается по формуле:

$$
AB = \sqrt[2]{(X_A - X_B)^2 + (Y_A - Y_B)^2}
$$

или на псевдокоде

 $AB := sqrt((X[A]-X[B])^{**}2+(Y[A]-Y[B])^{**}2);$ 

В задаче группа последовательно перемещалась из одного населенного пункта в другой. То есть индексы для вычисления расстояния находятся рядом. Т.к. населенный пункт с индексом 0 считается точкой отправления, рассчитывать расстояние для него не требуется. Таким образом, получается параметрический цикл по всем индексам от 1 до *n*, в котором будет вычисляться расстояние между соседними населенными пунктами по формуле:

$$
\text{paccto} = \sqrt[2]{(X_i - X_{i-1})^2 + (Y_i - Y_{i-1})^2}
$$

или на псевдокоде

расстояние **:=** *sqrt*((*X*[*i*]-*X*[*i*-**1**])\*\***2**+(*Y*[*i*]-*Y*[*i*-**1**])\*\***2**);

Так как требуется найти общее расстояние, пройденное разведывательно-штурмовой группой, вычисленные расстояния надо просуммировать также в цикле. Поэтому результирующая формула должна иметь следующий вид на псевдокоде:

сумма **:=** сумма + *sqrt*((*X*[*i*]-*X*[*i*-**1**])\*\***2**+(*Y*[*i*]-*Y*[*i*-**1**])\*\***2**);

Таким образом, в демонстрационном варианте правильный ответ: 11.

Задание №8 считается выполненным, если ответ учащегося совпал с эталоном. Выполненное задание оценивается 4 баллами.

**Задание №9.** В штабе полка противовоздушной обороны (ПВО) был разработан алгоритм программы для определения номеров населённых пунктов из района дислокации воинского формирования, которые не попадают в зону покрытия радиолокационной станции (РЛС) полка ПВО. Алгоритм представлен на псевдокоде, где n – количество населенных пунктов в районе дислокации воинского формирования, X и Y – вещественные одномерные массивы из  $(n+1)$  элементов, представляющие собой координаты  $(X, Y)$  населенных пунктов, а координаты  $(X_0, Y_0)$ соответствуют точке дислокации РЛС.

На вход программы были переданы следующие данные о точке дислокации РЛС и пяти населённых пунктах: (4.2,3.3), (5.2,5.3), (8.2,5.3), (1.2,8.3), (0.2,6.3), (7.2,7.3). В ответ выпишите номера населённых пунктов, которые находятся на границе зоны покрытия РЛС, в виде последовательности упорядоченных по возрастанию целых чисел (без пробелов).

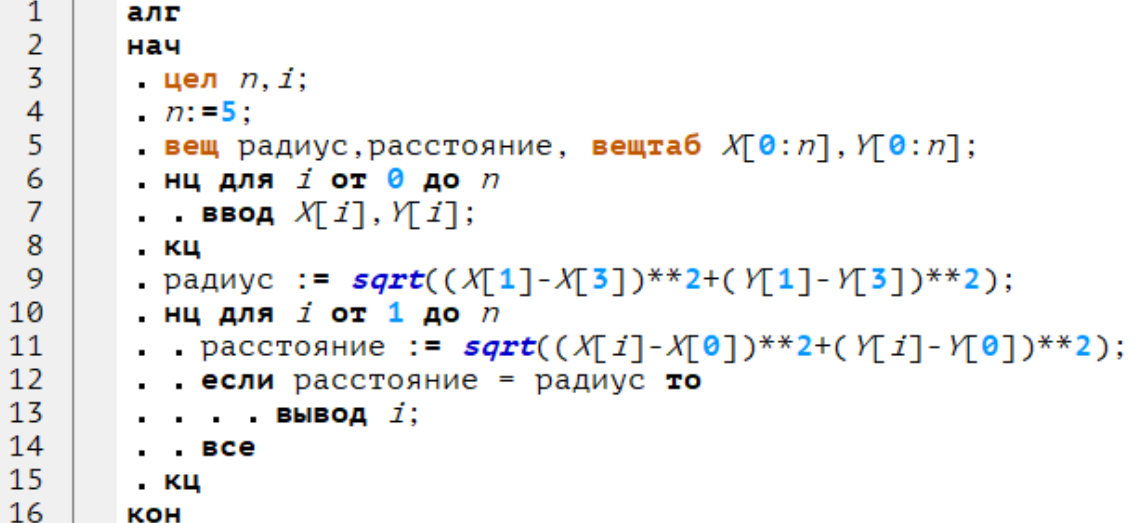

В задании №9 требуется последовательно просчитать все расстояния от «нулевой точки» (точки дислокации РЛС) до каждого населенного пункта. При этом в данной задаче радиус зоны действия РЛС заранее не задан, а будет высчитываться из расстояния между указанными в алгоритме населенными пунктами.

Вычислим расстояние по формуле в 9 строке алгоритма:

радиус =  $\sqrt[2]{(X_1 - X_3)^2 + (Y_1 - Y_3)^2} = \sqrt[2]{(5.2 - 1.2)^2 + (5.3 - 8.3)^2} = \sqrt[2]{25} = 5.$ 

Произведем расчёты для каждого населенного пункта согласно формуле в алгоритме:

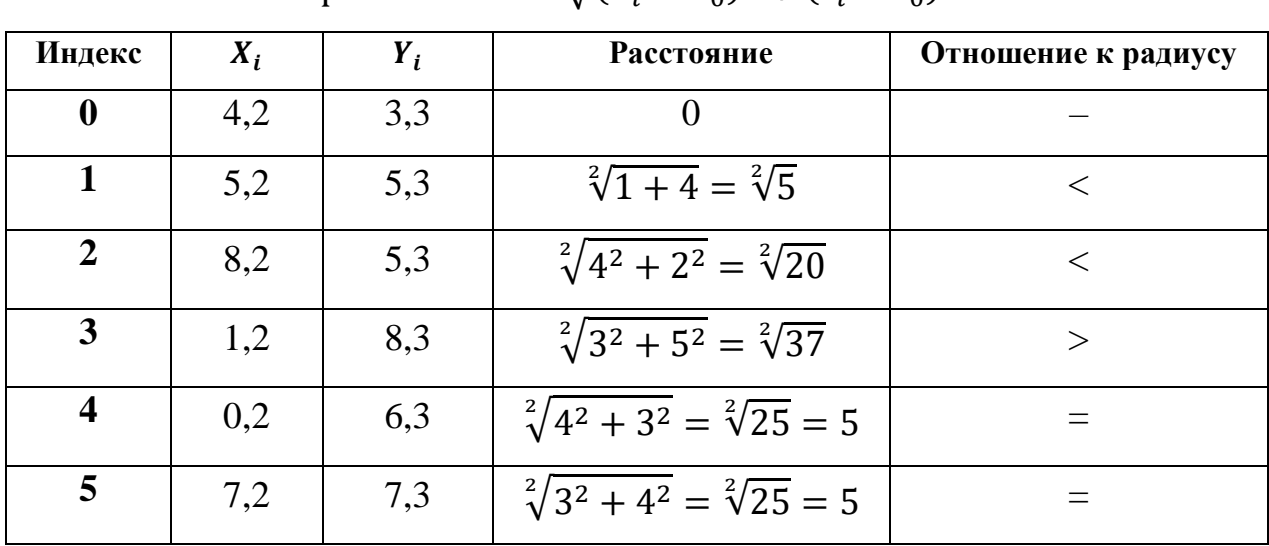

$$
pacct^{0} = \sqrt[2]{(X_i - X_0)^2 + (Y_i - Y_0)^2}.
$$

Два первых населенных пункта находятся в зоне покрытия РЛС, третий пункт находится за границами, а населенные пункты 4 и 5 находятся ровно на границе зоны покрытия РЛС.

В ответ надо выписать номера населенных пунктов без пробелов и каких-либо других знаков, то есть просто *45*.

Задание №9 считается выполненным, если ответ учащегося совпал с эталоном. Выполненное задание оценивается 6 баллами.